## **Download free Photoshop 2022 (Version 23.1) License Keygen Activation Code With Keygen Windows {{ lifetimE patch }} 2023**

Installing Adobe Photoshop and then cracking it is easy and simple. The first step is to download and install the Adobe Photoshop software on your computer. Then, you need to locate the installation.exe file and run it. Once the installation is complete, you need to locate the patch file and copy it to your computer. The patch file is usually available online, and it is used to unlock the full version of the software. Installing Adobe Photoshop is relatively easy and can be done in a few simple steps. First, go to Adobe's website and select the version of Photoshop that you want to install. Once you have the download, open the file and follow the on-screen instructions. Once the installation is complete, you need to crack Adobe Photoshop. To do this, you need to download a crack for the version of Photoshop that you want to use. Once you have the crack, open the file and follow the instructions to apply the crack. After the crack is applied, you can start using Adobe Photoshop. Be sure to back up your files since cracking software can be risky. With these simple steps, you can install and crack Adobe Photoshop.

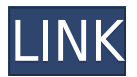

Now, I have to note that Lightroom's adjustment tools work differently on the iPad. Instead of being all in the toolbar, the sliders that control the 16 adjustments reside in the top right corner. I find this a synthetic way to "present" the sliders. Lightning-fast performance is also essential on an iOS device. If you load the adjustment window and load a RAW file, you'll find the process is still fairly complex and time-consuming. Moreover, adjusting the sliders can result in the app becoming totally unresponsive at times. I would have preferred to see the adjustment settings continue to reside in the toolbar rather than the corner of the screen as with the desktop. This was not a major problem, however. Overall, it was a very good update to the iPad version of Lightroom. Here's another note: In the mobile version of the program, including when using the different adjustment sliders, you have access to the following features: • Prior Export, which is a button to reopen the image from the previous Lightroom export; • Retouch, which eliminates red areas from skin; • Smart Filters, which only appears if you're using the Canon or Nikon export profiles; • Color Adjustment, which is the same color adjustment tool that exists in the desktop version of Lightroom; • Transform, which allows you to rotate, flip, and crop your image; • Warp; • Shadow and Highlight; and • Highlights, Shadows, and Clarity. The most obvious reason for upgrading is Photoshop. But you also get new features, including reference images, new filters, and a huge online service that delivers library images and other resources.

## **Photoshop 2022 (Version 23.1) Download free Free License Key Free Registration Code 2023**

**What It Does:** The Fill tool, formerly the Paint Bucket tool, fills any solid area with the color of your choice. It's great for solid backgrounds or coloring large areas. It can also be used to apply patterns to your images. The Gradient tool within the Fill tool lets you create a nice, faded background effect of the color of your choice. Adobe Photoshop doesn't try to be a full featured alternative to Lightroom, its purpose is to be a photo editing and organization tool. It doesn't have all the capabilities that Lightroom does, like multi-image workflows and has a small but growing set of functionality. A tool for creating and editing layered images has been included in Photoshop since Adobe Photoshop 3.0. It's known as the Layers panel, and you can use it to create, organize and edit your photographs. The layers system allows you to add, move, copy, remove, duplicate, merge, or flatten layers. Adobe Photoshop is a digital photo editor that originally debuted in 1990. However, it's been massively upgraded since then, including a dramatic new feature called Content-Aware Fill.Content-Aware Fill essentially blends two images together seamlessly. If you are a 3D designer, you can use Adobe 3D CC for 3D modeling, animating, rendering, and much more. If you are a designer who needs advanced color and typography tools, you can use Adobe Illustrator CC for visually stunning design work. In the Adobe Photoshop software, you will find a variety of tools that are designed to assist you in creating a professional photo or graphic project that is suitable for printing or distribution in various media. This includes the ability to create professional-level photo books, create digital images of professional quality, and more. e3d0a04c9c

## **Photoshop 2022 (Version 23.1) Download With Licence Key WIN + MAC 64 Bits 2023**

So, what can we expect to see in Photoshop on the web? **In early 2021,** we'll be releasing a preview of Photoshop with the new new UI first, and then old UI should roll out until all products are updated. All features that are being worked on for the 2021 release are visible now in the latest Photoshop and Photoshop CC 2019 releases, so we've listed them out here to explain what you can expect to see in the web version rolling out soon. Adobe Photoshop will have its own tools designed to be even more powerful than those available in Photoshop Elements, like subtracting and using photo outlines or using smart shapes to predict where the next object in the image is, so you don't need to fuss around with adding new layers or adjusting other existing smart object layers. And with the range of options you'll see in the new UI and without layers, you'll also be able to combine features and turns out some pretty crazy and creative work. Alongside the new UI, you'll also be able to use many of the same image editing tools on mobile via the Adobe Photoshop mobile app to create images and edit vector graphics on your iPad, iPhone, or Android device, and access the same features available in the Photoshop desktop tools. It's amazing to be able to instantly alter and manipulate the look of any photograph or work of art. By using filters, or adding adjustment layers, you can change the colours, contrast, brightness, and create a number of other changes. Filters are perfect for creating an artistic effect or a simple brighten-up.

adobe photoshop cs3 for mac free download full version adobe photoshop cs7 free download full version for mac download adobe photoshop cs6 for mac free full version adobe photoshop cs5.5 free download full version for mac adobe photoshop elements 10 download mac adobe photoshop elements 11 download mac macam mana nak download adobe photoshop free adobe photoshop download gratis per mac download adobe photoshop mac gratis adobe photoshop cs6 free download for macos big sur

•**Magic Wand**: In computer world, it's not uncommon to find an object being selected by mistake. This can be very frustrating. With Magic Wand, users can specify the boundaries of the selected object while keeping the rest of of it untouched. Also, the Magic Wand allows our users to choose a better color for the object. •**Pattern Finder**: It may look small and simple, but this feature performs an incredibly important job. It helps image editing by identifying patterns in images. It is an important feature for designers who want to crop their images while avoiding losing colors and other contents. It goes beyond the regular crop tool to find better areas in images to incise. •**Photomerge**: Many people take a lot of time in finding the right background for a particular image. With the help of Photoshop's inbuilt Photomerge, people can combine two or more images in a new one to create the right background. If there is anything wrong with the image, it can be easily checked by the user. •**Smooth and Sharpen**: The features Smooth and Sharpen allow a user to make sure there are no shades in the black or white areas of an image. Quitar and Improve allow users to remove any unwanted objects or defects from an image. •**Zoom In and Out**: These are the features that make the users able to view and manipulate their images so that the content is easily accessible. These features are very useful for any person who wants to see and understand the picture, regardless of whether the purpose is business or personal.

Adobe Photoshop CC is a great option if you're looking to learn all the power of the software at your own pace. Elements is also a fantastic software to learn, and—unlike its professional counterpart—Elements actually doesn't require any years of experience to get started using it. For the price of a subscription, you get access to all of the features and the tools that professionals rely on to create their stellar graphics. However, you'll need to be ready to spend a few year's worth of Photoshop to get up to speed—especially if you're coming from another art- or design-related program. Adobe Illustrator CC is a tool for creative professionals who make vector graphics for branding, magazines, marketing, and other projects. If you're looking for a streamlined tool set designed to help you create custom shapes, icons, and other images that can then be placed on a design, you'll want to look into this tool. Photoshop for mobile devices is made to easily switch between different display modes, which means

you can see and interact with your image in fullscreen on your phone or tablet, or a non-fullscreen mode on a tablet or handset that displays the picture at a full-screen size. The real advantage of the Lightroom and Photoshop Elements apps, however, is that they're a really great starting point for beginners who are new to the world of photo editing. The apps are designed to be simple enough to get you up and running with your images, yet to have more depth than entry-level programs. This makes them a great way to explore the world of photo editing and share your creations with others, which is so important in the digital age of social media and sharing.

<https://soundcloud.com/watchdramdento1978/solid-edge-st8-download-crack> <https://soundcloud.com/scapadoxwes1979/kart-racing-pro-license-keygen-14> <https://soundcloud.com/titekondno1981/embarcadero-rad-studio-xe5-keygen> <https://soundcloud.com/mendorbobdaz/thirumana-porutham-book-in-tamil-pdf-22> <https://soundcloud.com/renriiharroll1989/pokemon-reborn-weather-mod> <https://soundcloud.com/conlmaforde1987/eplan-p8-serial-number-validatio> <https://soundcloud.com/talenynemar5/thegrideon-access-password-keygen-97> <https://soundcloud.com/mendorbobdaz/network-topology-mapper-solarwinds-crack-full> <https://soundcloud.com/watchdramdento1978/embarcadero-rad-studio-xe8-serial-number> <https://soundcloud.com/bamouhatzeriu/lg-infineon-flasher-unlocker-v121sc-by-vygis> <https://soundcloud.com/scapadoxwes1979/automatic-mouse-nd-keyboard-6152> <https://soundcloud.com/assunandoyob/autocad-2013-crack-file-only-64-bit> <https://soundcloud.com/aaseraaddit/vba-password-recovery-lastic-crack>

You can access this feature in Photoshop – or any of the Creative Cloud applications that are compatible with the cloud – inside the software. Photoshop for web users will have access to a few new features, including a one-click interface to share and work on projects with others. To get started just head to the Photoshop website and log in your account. Adobe's newest iteration of Photoshop is full of features designed to make your photography workflow easier. Support for details like making an image wider or a rectangle smaller is easy to find. The application's tools are all clearly marked with a small triangle icon for easy identification. Users can open a photo in preview over Tor, the Chrome version of Kaspersky's anti-virus software. It may also be used in the iPad version or other tablets. With the latest update, users can now capture HD snapshots while moving using the new Track movement feature. And if you just want a quick crop job, you can now do it easily using the Crop tool while remaining zoomed into the original image. Work on documents and text layers side-by-side, no longer separate. When you save a document, you can keep the files organized and organized as you normally would. You can create and move your own themes, which allows you to give them more personal impact and express your style. You can now work on a group of images within one file, rather than having to split them up. You can choose a preferred initial state for the file, such as having the layer setup you last had it in or having the original image selected, and then save it for the changes to take place in that new states. The file can also be opened with a different workflow, including Libra or as a video preview.

3D features such as Shape Drawing and 3D rotation make it easy to convert sketches and wireframes to 3D renderings. Advanced tools such as Array data, Node Group and Newton's Gear provide the power and flexibility needed to create animated, interactive content. At Dx0 Summit, Adobe Max announced integration with iOS. Previously, iOS users had to export images from the Photos app to post them on external social media platforms. Now with the easy-to-use iOS Transform tool, images can be easily tweaked and transformed. Now, by removing the repetitive, manual work of resizing large images, Photoshop Elements features a new, robust scaling engine that lets you quickly and easily apply anywhere from 1 percent to 200 percent ratio resizing. Its simple Pip tool and Grid paint bucket help create or edit grids quickly, and the new 3D Clone Stamp replaces the older Clone Tool. Los Angeles – Andri Iosseliani is no stranger to big events for international technology and digital media companies. The DxO Managing Director has attended Photokina, IBC and Interactive Europe, among others. At the 2018 Global Photo Summit, he returns to host attendees at his favorite event for 2018: The DxO Summit in Louisville, KY. This year, the event features total of three days of educational sessions, hands-on workshops and interactive networking. The summer of 2017 marked the largest year-over-year growth for the DxO Summit

across all its categories. "When we started hosting the Summit, people always asked us what the DxO Summit was about. Now, they all talk about all the things they learned from the conference. They're so knowledgeable they can teach those things," Iosseliani said.